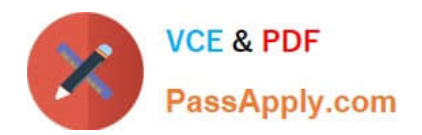

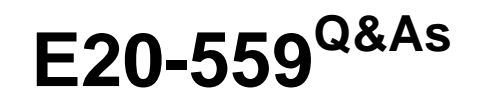

Isilon Solutions Specialist Exam for Storage Administrators

# **Pass EMC E20-559 Exam with 100% Guarantee**

Free Download Real Questions & Answers **PDF** and **VCE** file from:

**https://www.passapply.com/e20-559.html**

100% Passing Guarantee 100% Money Back Assurance

Following Questions and Answers are all new published by EMC Official Exam Center

**C** Instant Download After Purchase

- **83 100% Money Back Guarantee**
- 365 Days Free Update
- 800,000+ Satisfied Customers

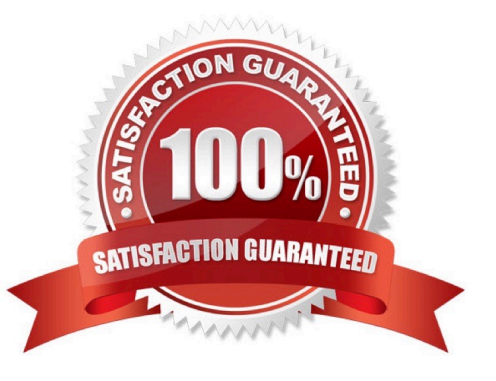

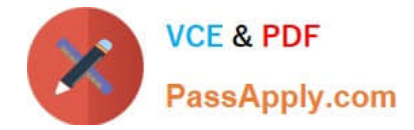

### **QUESTION 1**

Which capabilities are enabled after activating an Isilon SnapshotIQ license?

- A. Create and schedule snapshots, and modify SnapshotIQ settings
- B. View and delete snapshots, and access snapshot data
- C. View, create, and schedule snapshots, and access snapshot data
- D. Create snapshot schedules, access snapshot data, and delete snapshots

Correct Answer: A

## **QUESTION 2**

What is a benefit of storing Hadoop data on an Isilon cluster versus a traditional Hadoop environment?

- A. In-place analytics
- B. Requires 3X data mirroring
- C. NameNode resides on a single node
- D. Nodes do both computation and storage

Correct Answer: A

## **QUESTION 3**

Which mechanisms can provide real time notification of Isilon events?

- A. ESRS, SNMP traps, and SMTP
- B. SupportIQ, isi statistics, and SNMP polling
- C. isi\_gather\_info, SNMP set, and SupportIQ
- D. SNMP traps, SNMP set, and SNMP polling

Correct Answer: A

#### **QUESTION 4**

When configuring LACP between an Ethernet switch and an Isilon node, what is an important consideration?

- A. Isilon cluster side is considered passive
- B. Switch must be configured as passive

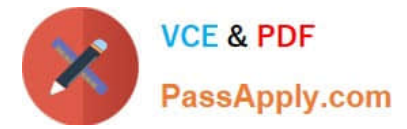

- C. Dynamic pool must be used
- D. SmartConnect Advanced must be licensed

Correct Answer: A

## **QUESTION 5**

If configuration auditing is enabled, where are the audit logs stored?

- A. /var/log/audit\_config.log
- B. /var/log/isi\_papi\_d\_audit.log
- C. /ifs/.ifsvar/audit/config.log
- D. /ifs/.ifsvar/audit/audit.log

Correct Answer: A

# **QUESTION 6**

What is a characteristic of L3 cache on an Isilon cluster?

- A. Contents will be persistent through a node reboot
- B. Accessed only by clients connecting to the node it is on
- C. Only holds file data that has been stored on SSD drives
- D. Must be the same size as the L2 cache

Correct Answer: A

#### **QUESTION 7**

What are sources from which an Isilon cluster can obtain authentication data about a user attempting to access the cluster?

A. LDAP, NIS, and filedb

- B. FTP, filedb, and samdb
- C. HTTP, LDAP, and samdb
- D. NIS+, HTTP, and NIS

Correct Answer: A

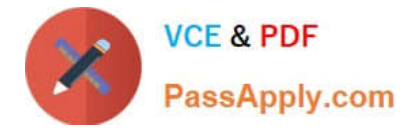

## **QUESTION 8**

When configuring an NFS export on an Isilon cluster, what is the default mapping for the root account?

- A. Root-to-nobody
- B. Root-to-root
- C. Root-to-admin
- D. User-defined during cluster setup

Correct Answer: A

# **QUESTION 9**

An organization has an Isilon cluster with 15 S-S210 nodes in a single node pool and 20 NL400 nodes in a second node pool. They want to implement Global Namespace Acceleration. Which requirements must be achieved before Global Namespace Acceleration can be activated?

A. All S210 nodes must contain one SSD drive SSD capacity must be at least 0.5% of the total cluster space

B. At least seven S210 nodes must contain at least one SSD drive SSD capacity must be at least 1.5% of the total cluster space

C. All S210 nodes must contain at least one SSD drive SSD capacity must be at least 2.25% of the total cluster space

D. All S210 nodes must contain at least one SSD drive SSD capacity must be at least 20% of the total cluster space

Correct Answer: B

## **QUESTION 10**

A storage administrator has configured two SmartConnect zones on an Isilon cluster labeled ZoneA and

ZoneB. Source-Based Routing has been enabled on the cluster.

How will the outgoing network packets from the cluster be routed back to the requesting IP?

- A. Both zones will use the source IP to route the packets
- B. Both zones will use the highest priority default gateway
- C. ZoneB will route all packets through ZoneA
- D. ZoneA will route all packets through ZoneB

Correct Answer: A

#### **QUESTION 11**

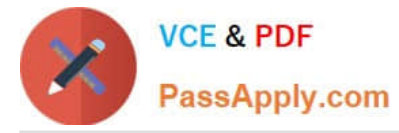

When implementing a new Isilon cluster, DNS entries are added to a company\\'s environment that looks like the following: Isilon\_node1.isilon.clustercom AAAA fd18:b23e:1659:ad42:0:0:a:a9

What does this entry indicate?

- A. AAAA record maps hostname to a 32-bit IPv4 address
- B. AAAA record maps hostname to a 64-bit IPv4 address
- C. AAAA record maps hostname to a 64-bit IPv6 address
- D. AAAA record maps hostname to a 128-bit IPv6 address

Correct Answer: D

## **QUESTION 12**

What will occur when an Isilon node pool is below the recommended protection level?

- A. CELOG will generate an underprotected event
- B. File will be striped to an additional drive
- C. File will be mirrored
- D. An additional copy of the metadata will be stored on the SSD drives

Correct Answer: A

#### **QUESTION 13**

Which type of information does Isilon InsightIQ display without enabling FSA?

- A. Network performance
- B. Data usage
- C. Maximum file size
- D. Node queue depth
- Correct Answer: A

# **QUESTION 14**

Which setting may be modified on an Isilon cluster by the file system explorer, file pool policies, and the isi set command?

- A. Data Layout
- B. VHS Space Reservation

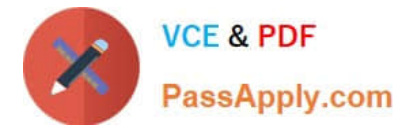

- C. File Permissions
- D. Access Zone Membership

Correct Answer: A

# **QUESTION 15**

Which type of issues are resolved by enabling Source-Based Routing on an Isilon cluster?

- A. Asymmetric routing
- B. IP address space depletion
- C. TCP retransmission
- D. SmartConnect load balance
- Correct Answer: A

[E20-559 VCE Dumps](https://www.passapply.com/e20-559.html) [E20-559 Exam Questions](https://www.passapply.com/e20-559.html) [E20-559 Braindumps](https://www.passapply.com/e20-559.html)